Microsoft<sup>+</sup>Research<br>Kinect<sup>+</sup>for Windows<sup>\*</sup> SDK beta

### Programming with the Kinect for Windows SDK

### What we'll cover

- **Kinect Sensor**
- **Using Cameras**
- **Understanding Depth Data**

Microsoft<sup>®</sup>Research

- **Skeletal Tracking**
- Audio

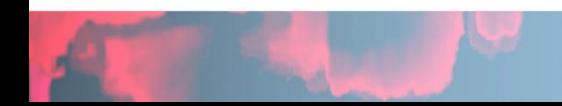

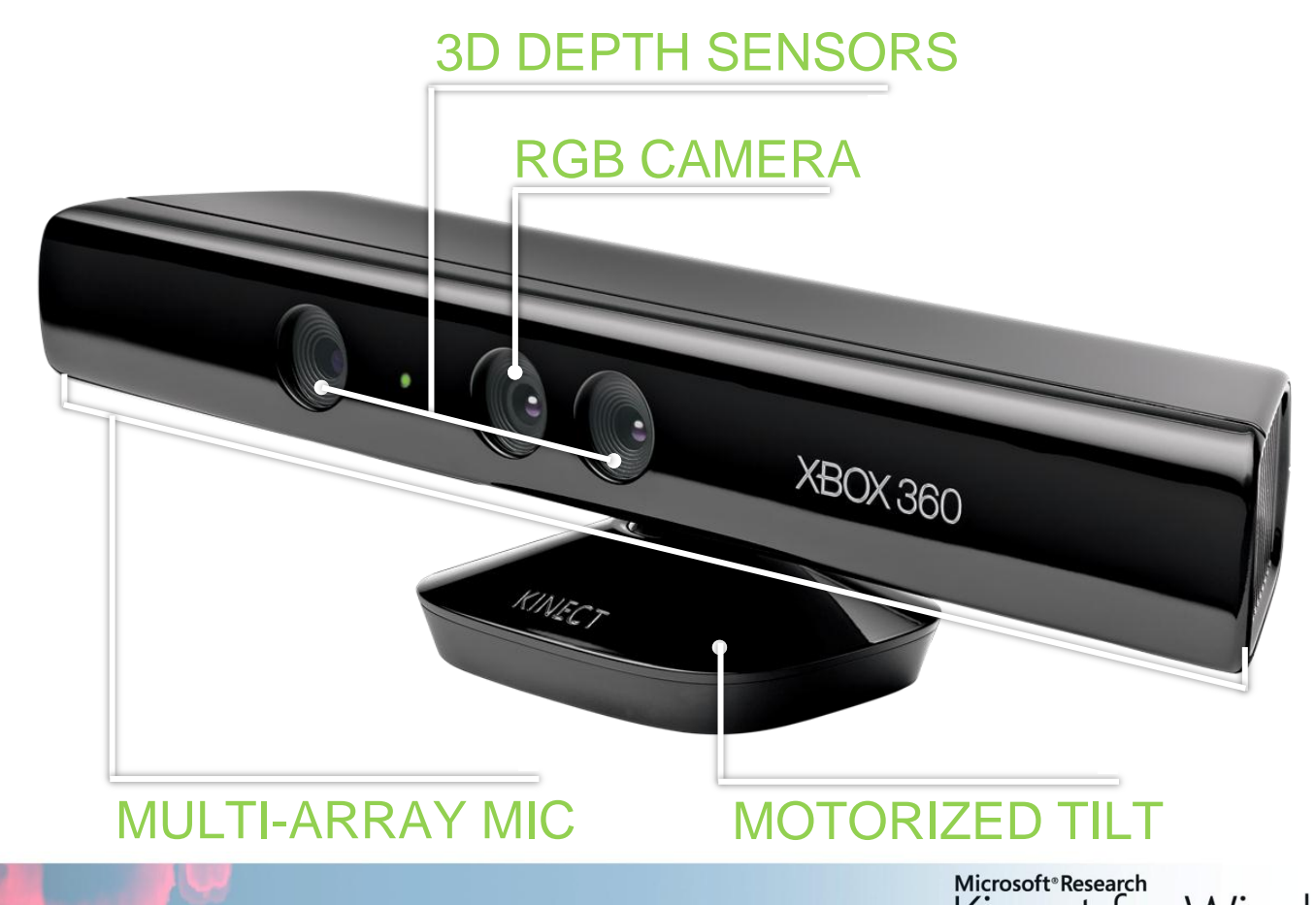

Microsoft<sup>®</sup>Research<br>Kinect<sup>®</sup>for Windows® SDK beta

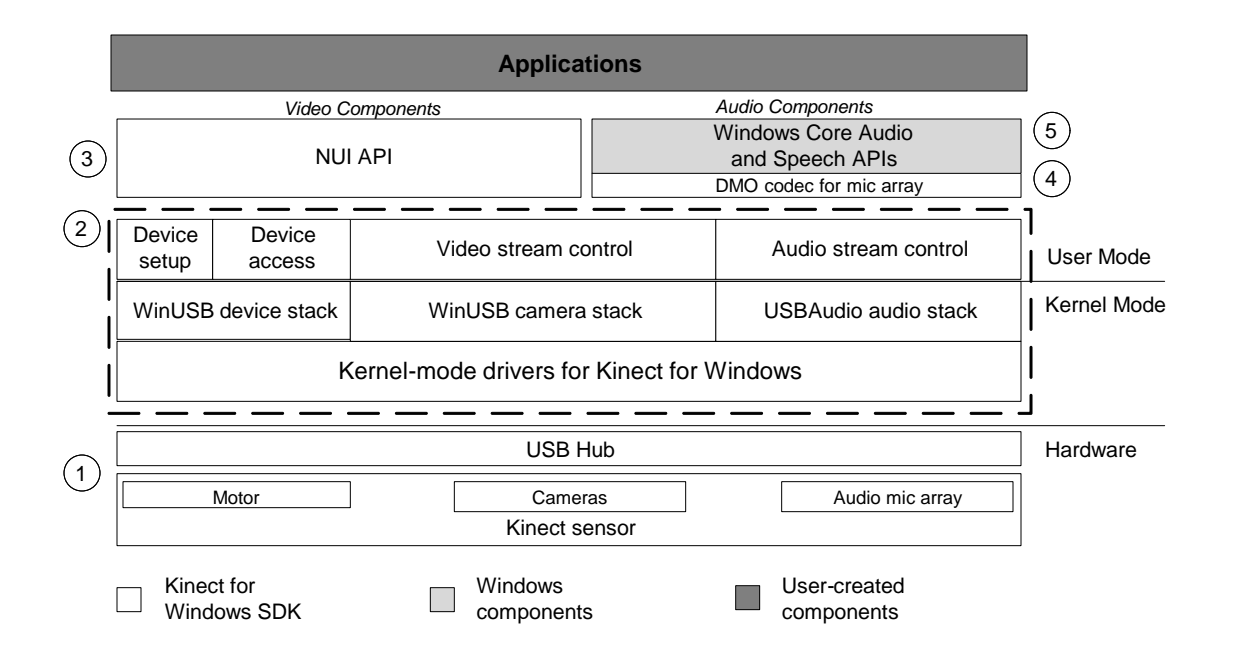

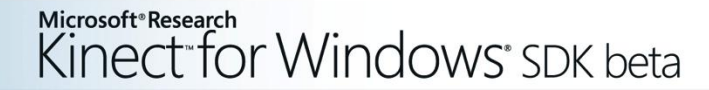

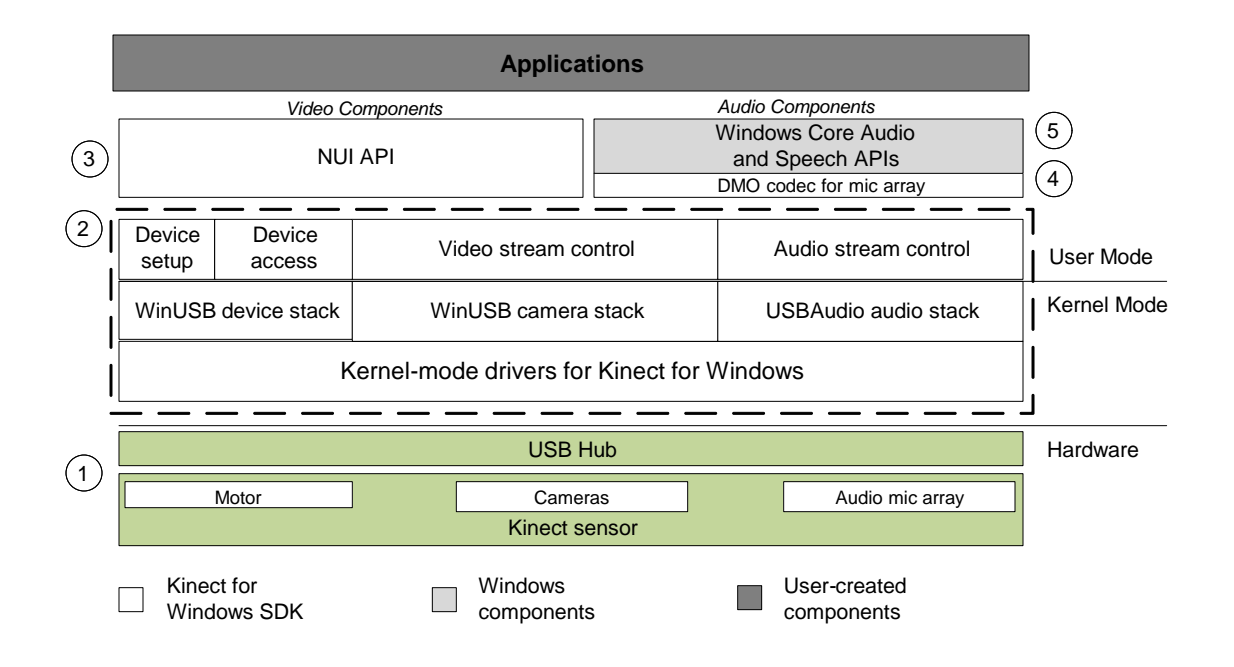

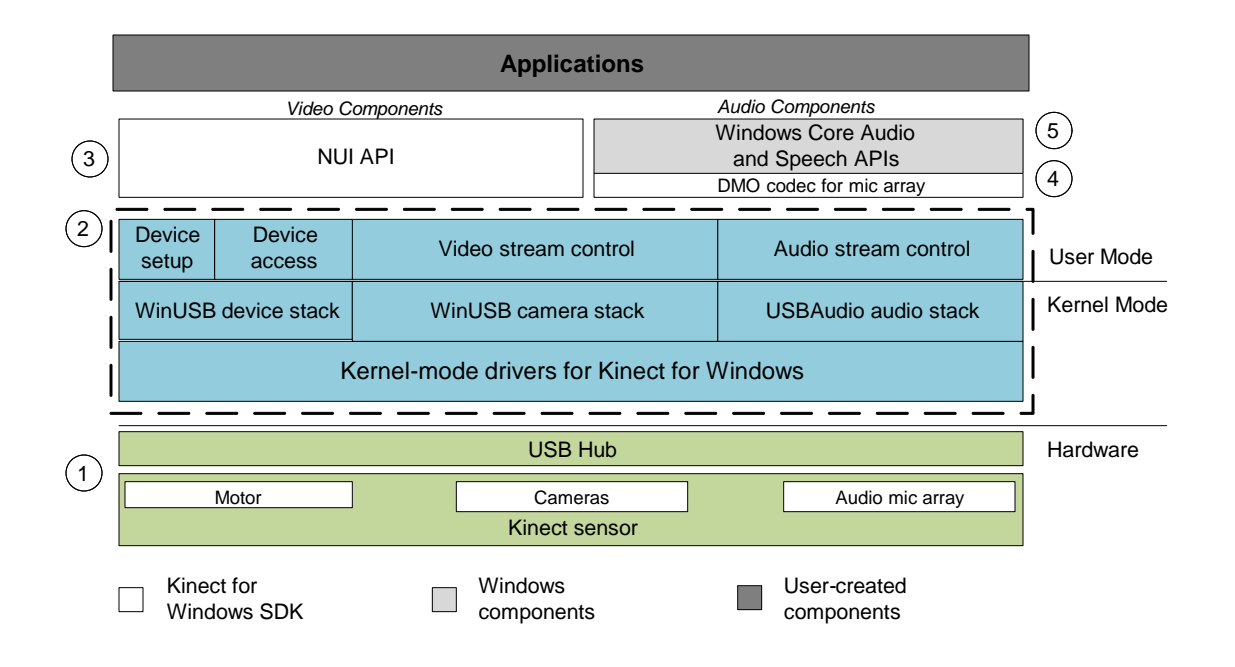

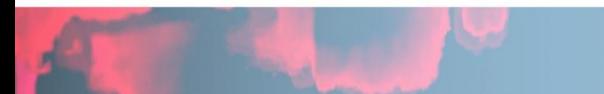

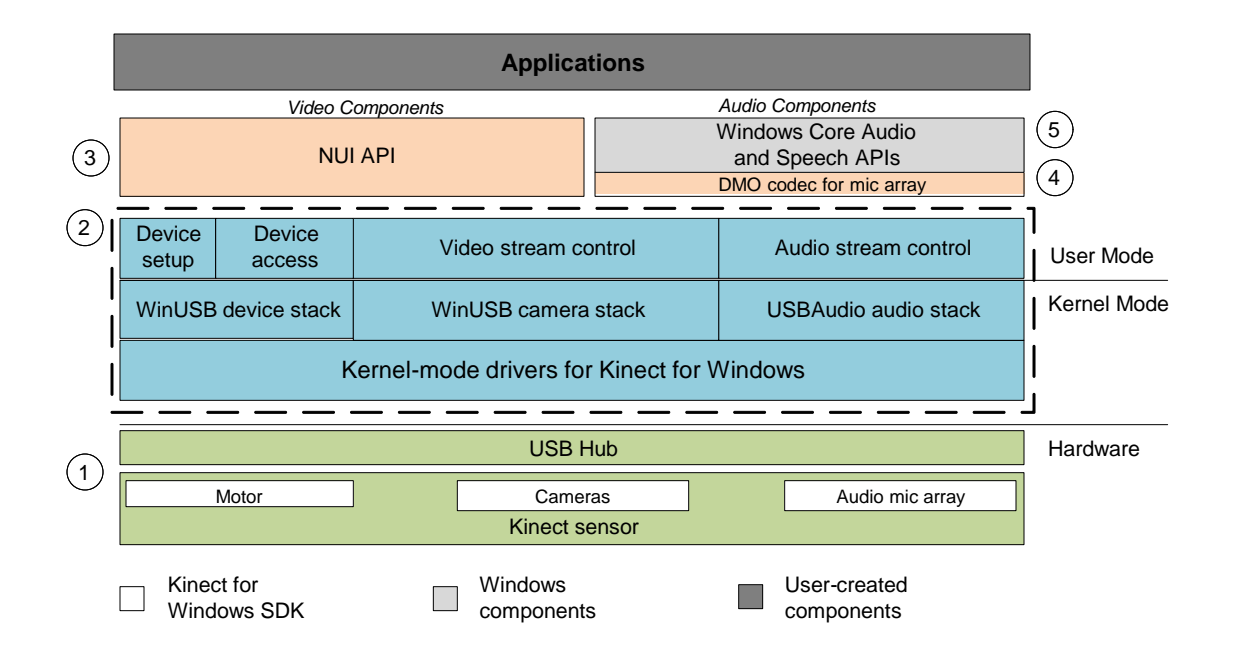

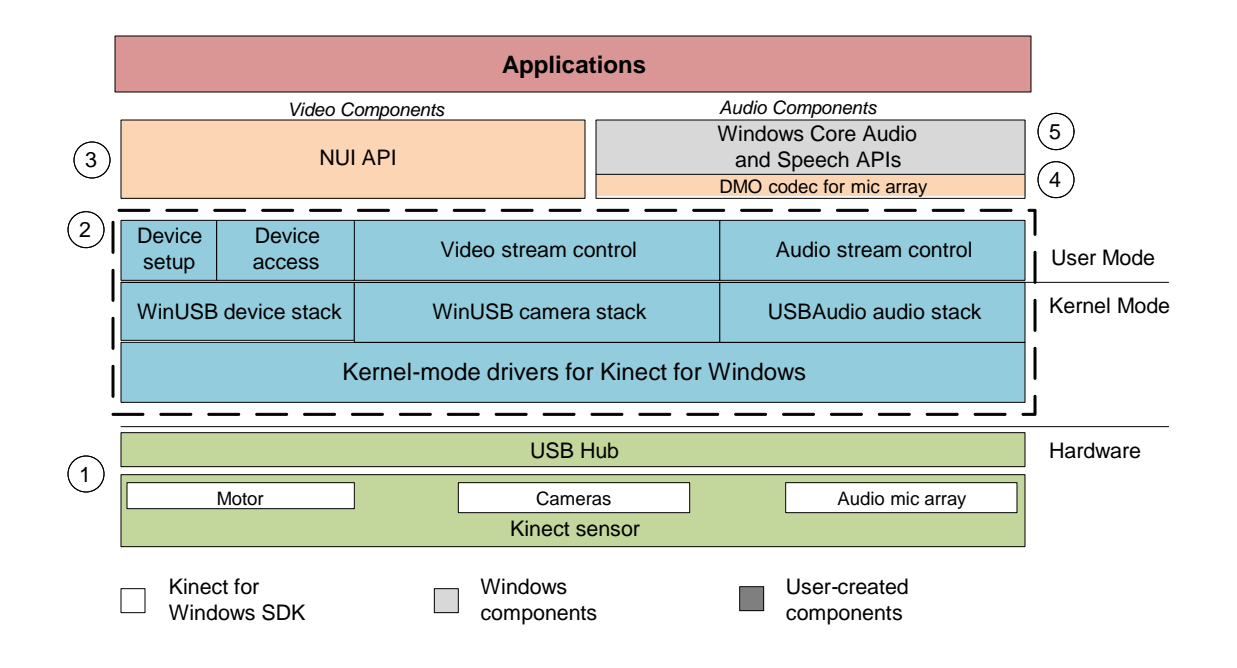

## Using Cameras

#### Demos

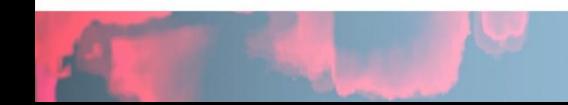

Microsoft<sup>®</sup> Research<br>Kinect<sup>®</sup> for Windows® SDK beta

# Understanding Depth Data

- ImageFrame.Image.Bits
- Array of bytes public byte[] Bits;
- Array
	- Starts at top left of image
	- Moves left to right, then top to bottom
	- Represents distance for pixel in millimeters

Microsoft<sup>®</sup>Research

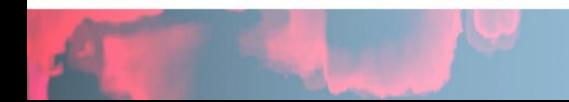

# Calculating Distance

- 2 bytes per pixel (16 bits)
- Depth Distance per pixel
	- Bitshift **second byte by 8**
	- Distance (0,0) = (int)(Bits[0] | Bits[1] **<< 8**);
	- VB (int)(CInt(Bits(0)) Or CInt(Bits(1)) **<< 8**);
- DepthAndPlayer Index Includes Player index
	- Bitshift by **3 first byte** (player index), **5 second byte**
	- Distance (0,0) =(int)(Bits[0] **>> 3** | Bits[1] **<< 5**);

Microsoft<sup>®</sup>Research

Kinect for Windows' SDK beta

– VB:(int)(CInt(Bits(0)) **>> 3** Or CInt(Bits(1)) **<< 5**);

### Depth Reference

- Distance Range: 850 mm to 4000 mm range
- **Depth value 0 means unknown** 
	- Shadows, low reflectivity, and high reflectivity among the few reasons

Microsoft<sup>®</sup> Research

Kinect for Windows' SDK beta

• Player Index

– …

- 0 No player
- 1 Skeleton 0
- 2 Skeleton 1

#### Demos

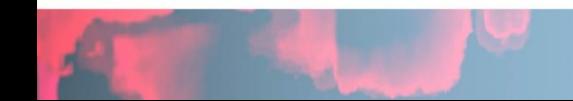

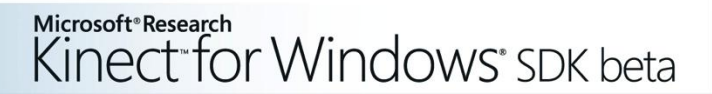

#### Skeleton Data

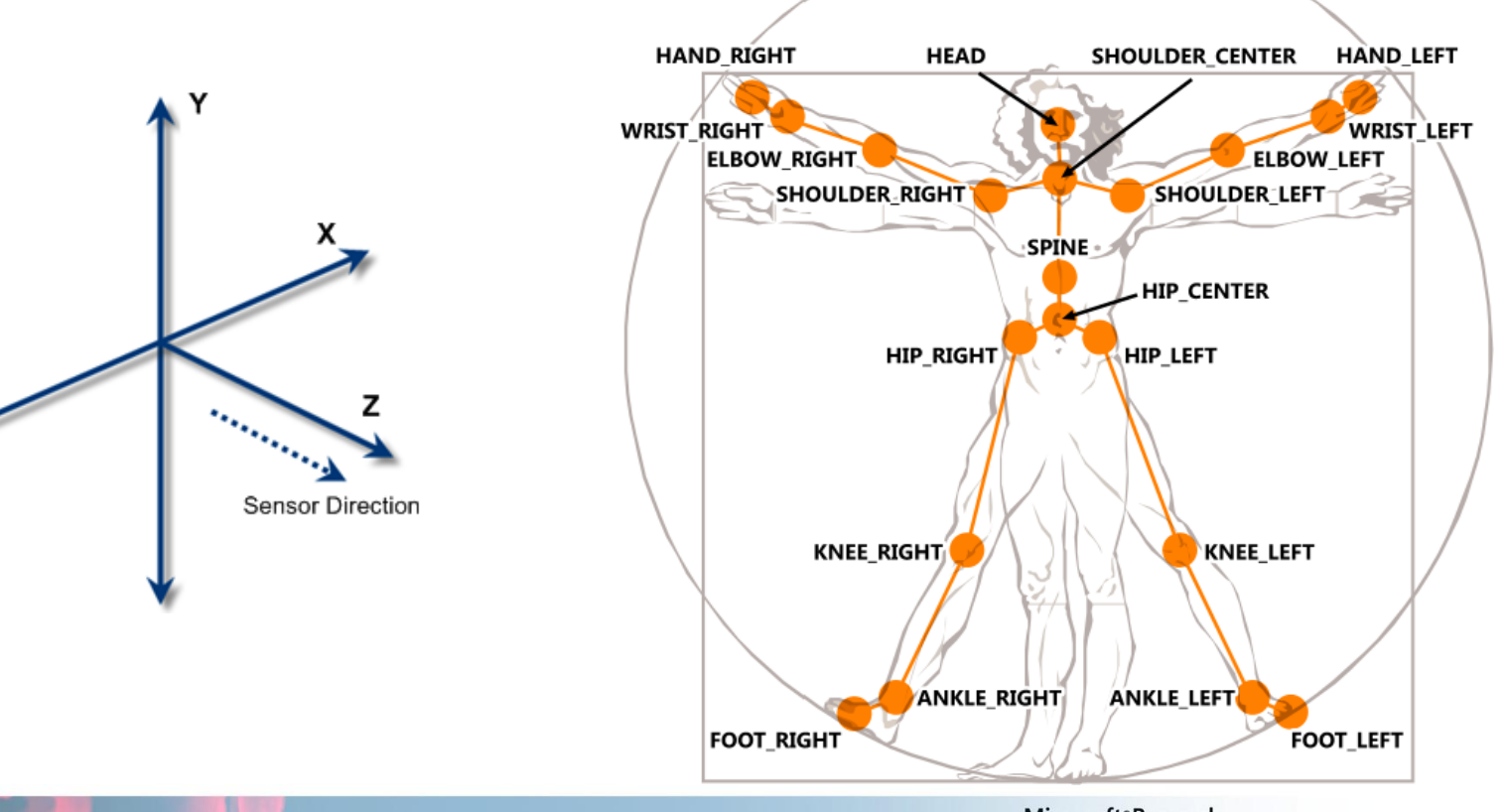

#### Joints

- **Maximum two players tracked at once** 
	- Six player proposals
- Each player with set of  $\langle x, y, z \rangle$  joints in meters
- Each joint has associated state
	- Tracked, Not tracked, or Inferred
- Inferred Occluded, clipped, or low confidence joints
- Not Tracked Rare, but your code must check for this state

Microsoft<sup>®</sup>Research

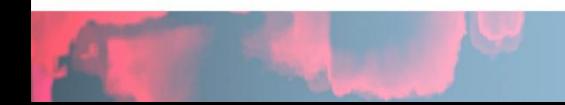

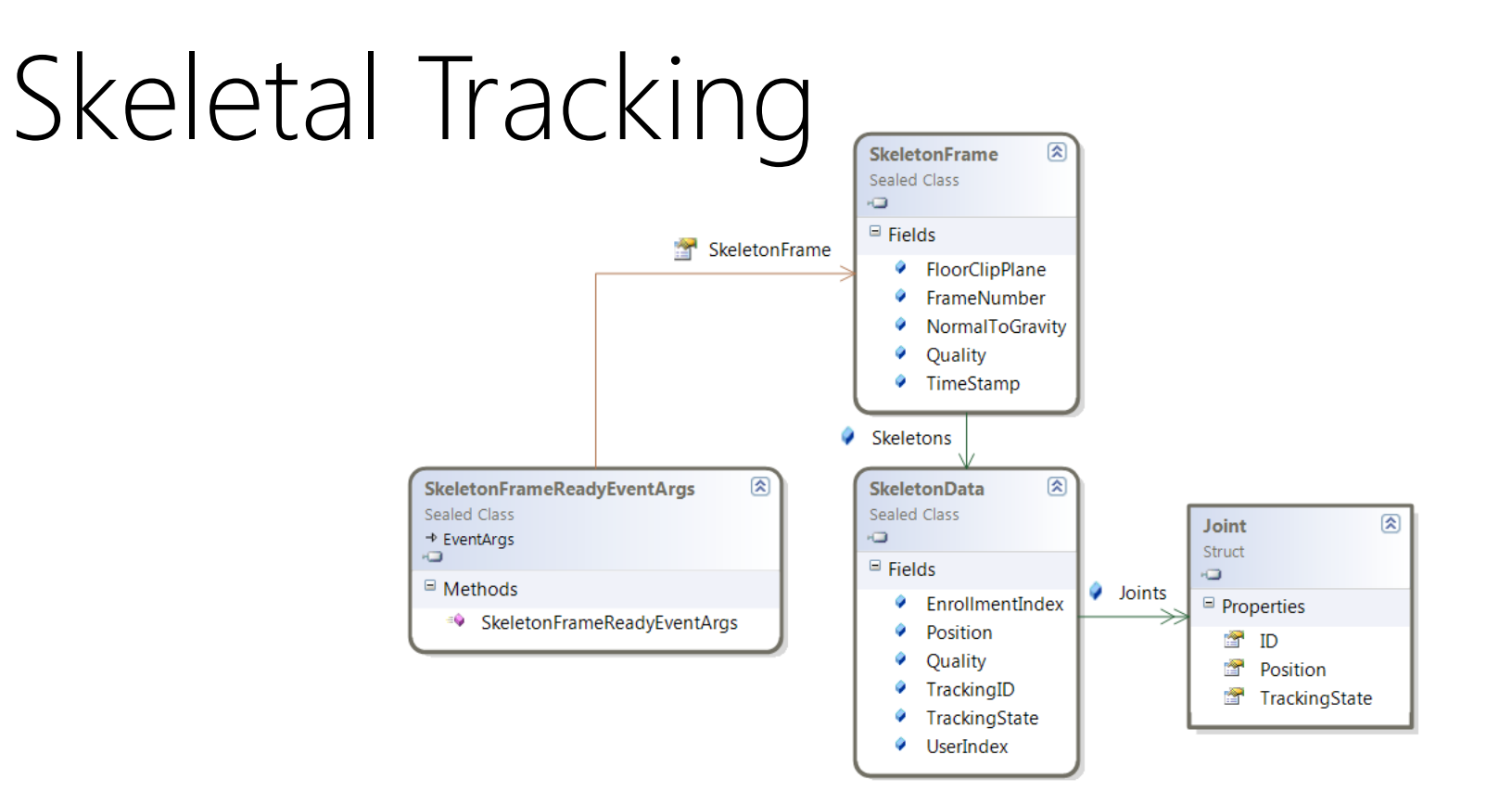

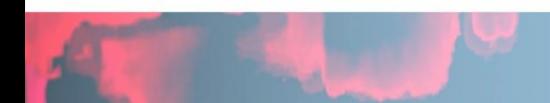

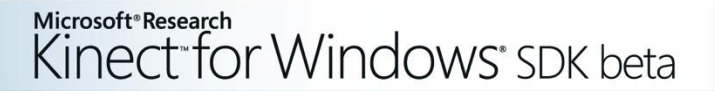

#### Demos

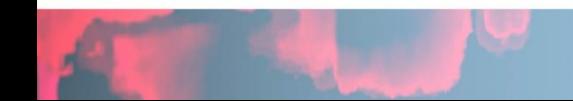

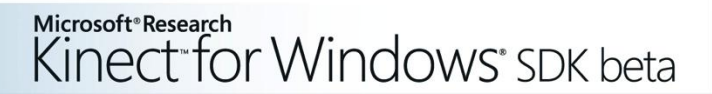

#### Audio Going Inside of Kinect **Four microphone array** with hardware-based audio proces

- Multichannel echo
- Sound position trac.
- Other digital signal processing (noise suppression and reduction)

Microsoft<sup>®</sup>Research

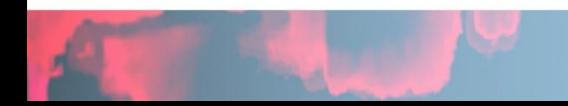

#### Audio

- Kinect as a microphone
- **Kinect for Speech Recognition**

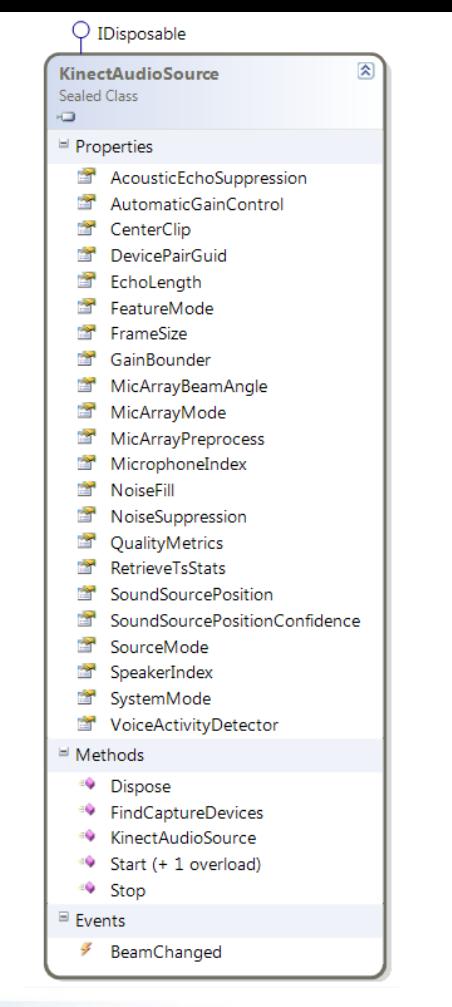

### Multi-modal Feedback

- **Engagement model** 
	- Mic indicator for speech-enabled menus
	- Keyword to engage

■ Feedback and confirmation (both passive and active)

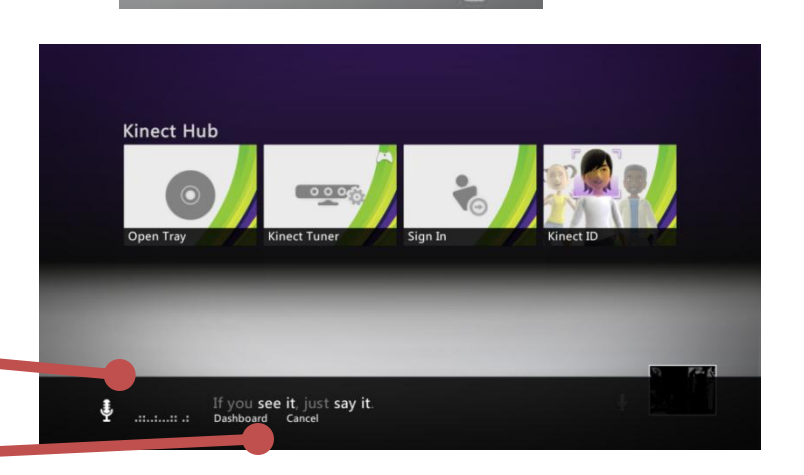

Tip: Say "Xbox"

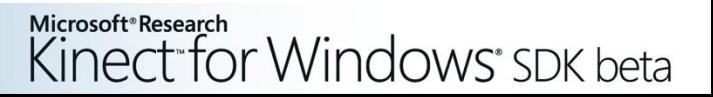

# Speech Recognition

- Kinect Grammar available to download
- Grammar What we are listening for
	- Code GrammarBuilder, Choices
	- Speech Recognition Grammar Specification (SRGS)

Microsoft<sup>®</sup>Research

Kinect for Windows' SDK beta

 C:\Program Files (x86)\Microsoft Speech Platform SDK\Samples\Sample Grammars\

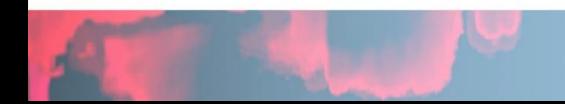

#### Grammar

```
<!-- Confirmation_YesNo._value: string 
['Yes", "No"] \rightarrow<rule id="Confirmation_YesNo"
scope="public">
   <example> yes </example>
   <example> no </example>
  cone-of <item>
        <ruleref uri="#Confirmation_Yes" />
     </item>
     <item>
        <ruleref uri="#Confirmation_No" />
     </item>
  \langle/one-of>
  \langle tag \rangle out = rules.latest() \langle tag \rangle\langlerule\rangle\langlerule\rangle
```

```
<!-- Confirmation_Yes._value: string ["Yes"] 
-->
<rule id="Confirmation_Yes" scope="public">
   <example> yes </example>
   <example> yes please </example>
  \langleone-of>
     \langleitem> yes \langle/item>
     \langleitem> yeah \langleitem>
      <item> yep </item>
      <item> ok </item>
  \langle/one-of>
  \langleitem repeat="0-1"> please \langle/item>
  \langle \text{tag} \rangle out. value = "Yes";\langle \text{tag} \rangle
```
#### Demos

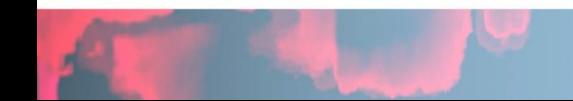

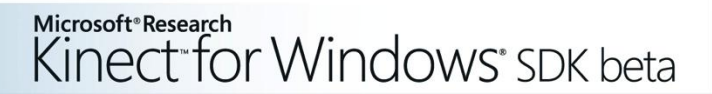

#### Resources

- **Kinect Programming Walkthroughs** 
	- <http://research.microsoft.com/kinectsdk/>
- **Coding4Fun Kinect Toolkit** 
	- [http://c4fkinect.codeplex.com](http://c4fkinect.codeplex.com/)
- Kinect SDK Quickstarts
	- <http://channel9.msdn.com/series/KinectSDKQuickstarts>

Microsoft<sup>®</sup>Research

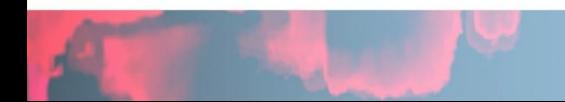

# Wicrosoft<sup>®</sup>

© 2011 Microsoft Corporation. All rights reserved. Microsoft, Windows, Windows Vista and other product names are or may be registered trademarks and/or trademarks in the U.S. and/or other countries. The information herein is for informational purposes only and represents the current view of Microsoft Corporation as of the date of this presentation. Because Microsoft must respond to changing market conditions, it shoul not be interpreted to be a commitment on the part of Microsoft, and Microsoft cannot guarantee the accuracy of any information provided after the date of this presentation. MICROSOFT MAKES NO WARRANTIES, EXPRESS, IMPLIED OR STATUTORY, AS TO THE INFORMATION IN THIS PRESENTATION.